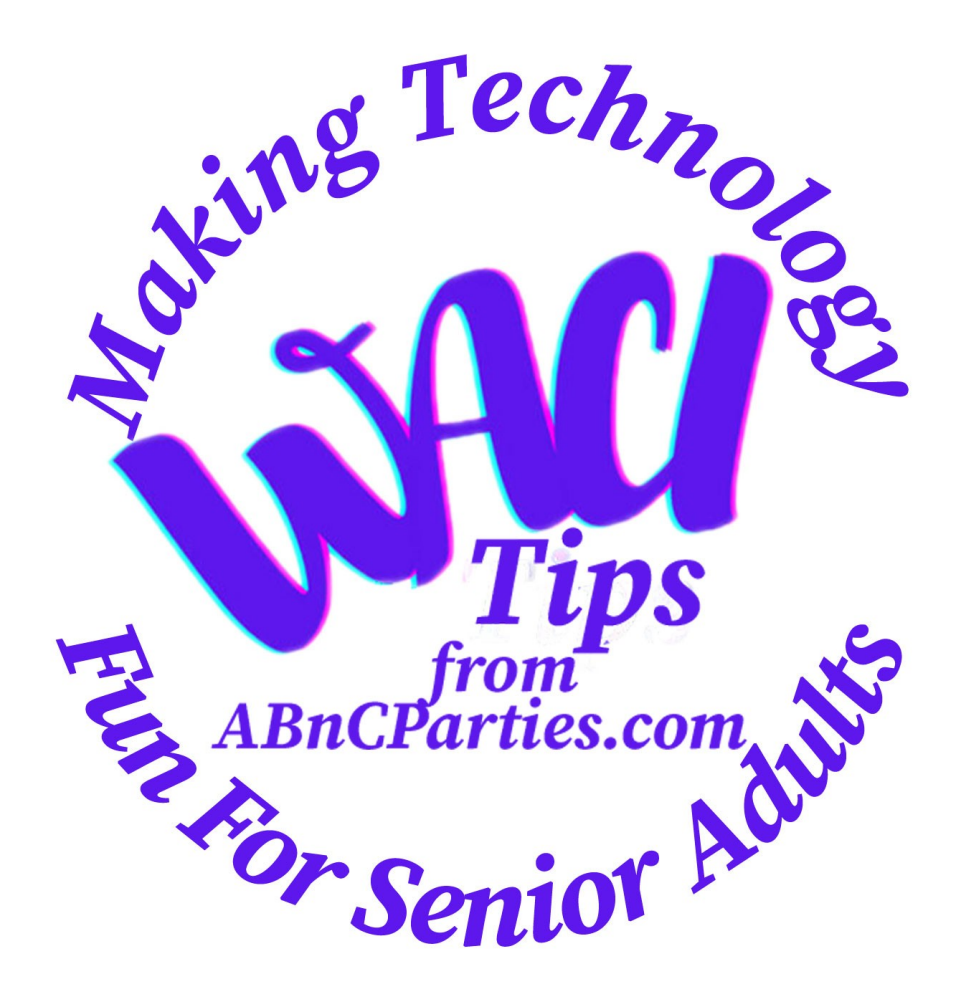

# **Introduction to AI Art Generators Senior Planet Lunch & Learn Dec. 12, 2023**

### **Notice**

It is the intent of A-BnC Parties and More, Inc. (Publisher) to inform readers about various topics of interest to senior adults, their families and caregivers.

However, the Publisher makes no representations or warranties of any kind, express or implied, about the completeness, accuracy, reliability, suitability or availability with respect to this document or the information, products, services, or related graphics contained in this document for any purpose.

Readers are encouraged to independently verify any information provided before relying on it.

In no event will the Publisher be liable for any loss or damage including without limitation, indirect or consequential loss or damage, or any loss or damage whatsoever arising from loss of data or profits arising out of, or in connection with, the use of this information.

### **Outline**

- 1. Foundation of AI Art Generators: Models and Styles
- 2. Output Formats and Prompts
- 3. Putting These Pieces Together
- 4. Some Free Platforms or Platforms with Both Free and Paid Subscriptions
- 5. Same Prompts Produce Different Results with Different Styles and on Different AI Platforms
- 6. Tips to Learn to Write Effective Prompts
- 7. Some Concerns
- 8. Summary & Conclusion

### #1. Model

A model is the brains of the outfit...

...computer programs codes or formulas that use artificial intelligence to create NEW artwork.

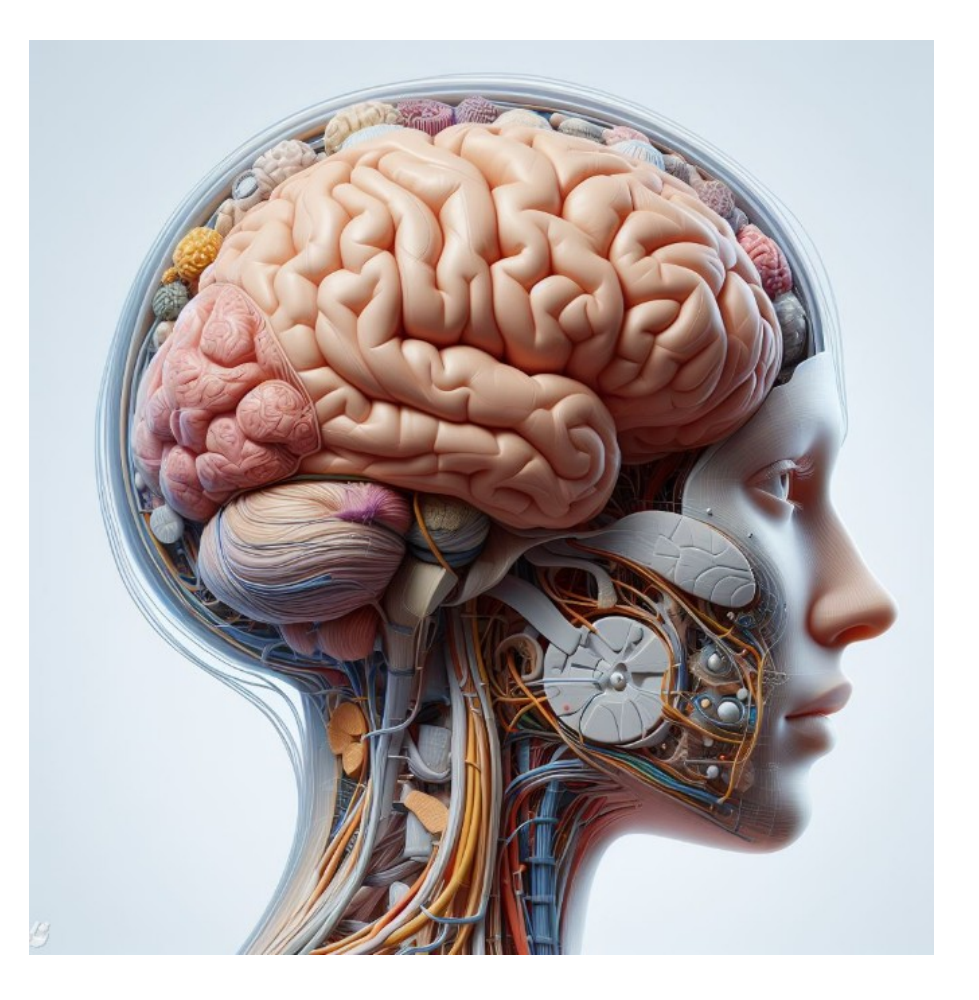

A model is trained by viewing tons of images people have produced over time – its training is almost like when you were in school.

The computer recognizes common patterns, themes and styles and learns how humans express themselves visually through artwork.

This sets up the rules it uses to generate new artwork similar to the artwork it has learned.

Think of a model as a recipe that the computer follows to generate an image.

Different models produce different kinds of images.

### 10 Of The Top Models Used In AI Art Generators

DALL-E 2 VQ-GAN-CLIP BigGAN **StyleGAN** CLIP GPT-3 **MidJourney** Lensa Jasper Stable Diffusion

These models are utilized in various AI art generators to produce a wide range of artistic outputs, each with its own unique features and capabilities.

# **Style**

Style refers to the overall appearance, or visual characteristics, that the AI emulates when creating art.

This includes factors such as the use of colors, lines, shapes and textures that artists have used in their works of art.

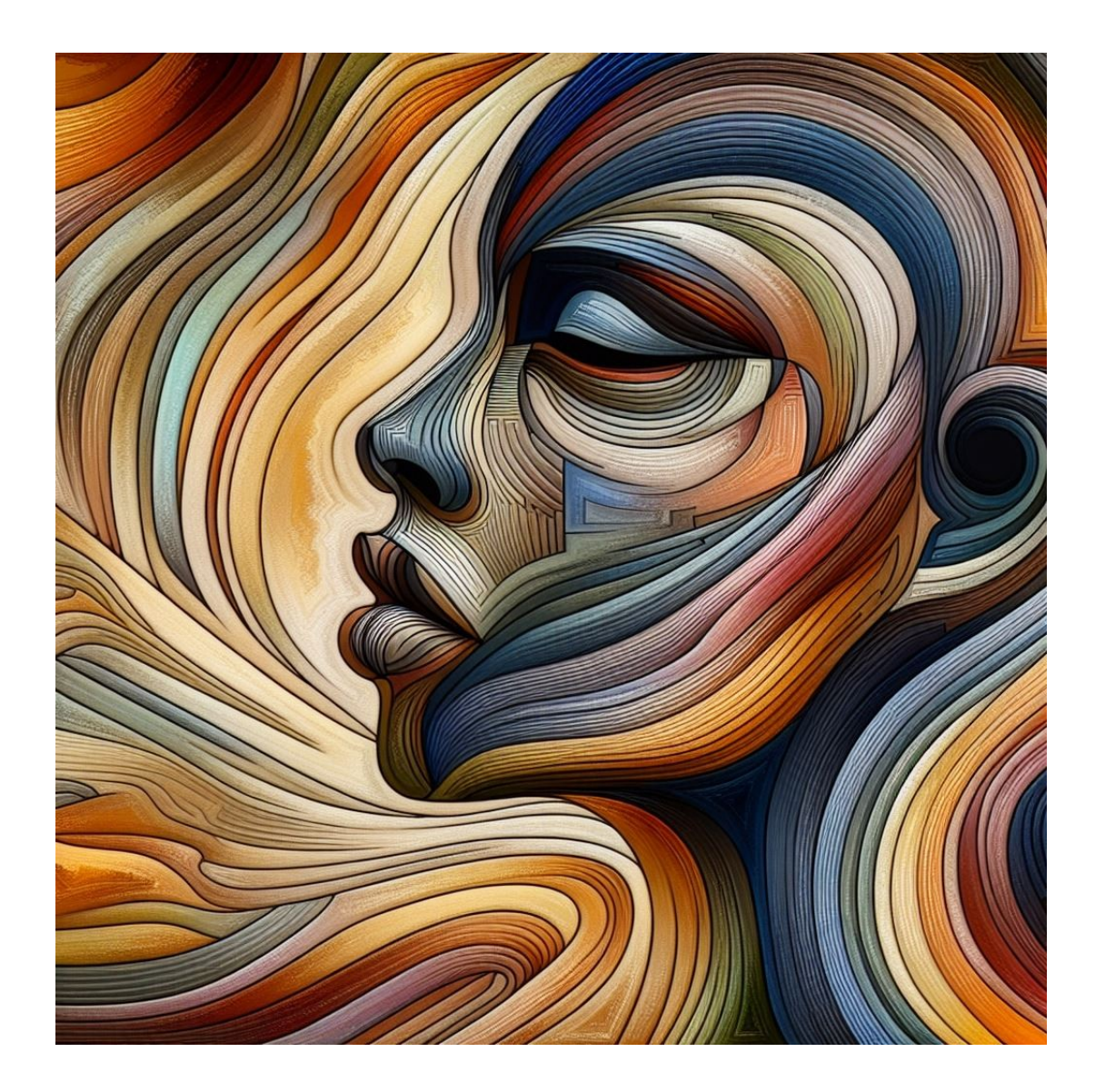

AI art generators can use a variety of styles, even combinations of styles, to influence the look and feel of the generated artwork.

This is irrespective of the selected model.

You can explore various artistic expressions and create diverse pieces of art without the need for traditional artistic skills or knowledge of technical terms.

### Some AI Styles and Artists

Impressionism - Claude Monet, Pierre-Auguste Renoir, Edgar Degas...

Surrealism - Salvador Dalí, René Magritte, Max Ernst...

Abstract Expressionism - Jackson Pollock, Willem de Kooning, Arshile Gorky...

Cubism - Pablo Picasso, Georges Braque, Juan Gris

Symbolism - Gustave Moreau, Odilon Redon, Paul Gauguin...

Pop Art - Andy Warhol, Roy Lichtenstein, Jasper Johns...

Romanticism - Caspar David Friedrich, Francisco Goya, William Blake...

Renaissance Art - Leonardo da Vinci, Michelangelo, Raphael... Mosaic, pointillism, cartoon, street art and indoor/outdoor photography...

## #2. Output Formats

AI Art Generators may offer various output formats, including different image sizes and layouts, file types and filters to tailor the output to your specific preferences and requirements.

Sizes can be horizontal, vertical or square for precise control over the size and aspect ratio of the generated artwork.

This is expressed in pixels such as 1080x1080 pixels for a square image or 1920x1080 pixels for a standard highdefinition landscape (i.e. my banner image).

Sometimes they are expressed as aspect ratio aspect ratio 1:1 3:4 4:3 9:16 16:9 (again, my banner image)

Popular file formats are JPEG, PNG (transparency), GIF, TIFF, BMP, etc. depending on the usage and application.

### Examples of Filters

Color Settings adjust the color settings such as saturation, contrast and color balance.

Artistic Effects such as oil painting, watercolor, sketching, pencil drawing, black and white photo, etc.

Image Enhancement adjust the sharpness, clarity and overall visual quality.

Mood and Atmosphere adjust the overall ambiance of the generated artwork, such as creating a dreamy, surreal or vibrant atmosphere.

### Prompts

A prompt is a written description that guides the AI to create a specific image.

It includes both instructions and context needed to produce relevant and compelling visual outputs.

Prompts may include a number of different sets of information depending on the art generator platform you select.

They may also specify styles as well as artists' names .

*I.E. Generate (description of image desired) in the style of a well-known (stick with non-living) artist.* 

### Some Prompt Examples

#### **Simple Prompt:**

Create a sunset over the ocean.

#### **Expanded Prompt:**

Generate an image of a serene sunset over the calm ocean, with warm orange and pink hues dominating the sky. The scene should evoke a sense of tranquility and relaxation.

#### **Extremely Complex Prompt:**

Produce a high-resolution, photorealistic depiction of a picturesque sunset over the glistening, azure ocean. The warm, radiant colors of the setting sun should cast a soft, golden glow across the tranquil water, while the sky is adorned with wisps of delicate, pastel-colored clouds. The overall ambiance should capture the beauty and serenity of the natural world, inviting the viewer to immerse themselves in the peaceful, coastal landscape.

## #3. Putting All The Pieces Together

1. Select an AI platform and a model and style if available.

2. Select the output size, format and filter, if available.

3. Enter a text prompt with as much detail as you can think of or is allowed in the allowed character count. (Add a style if not available prior.)

4. Then the AI model analyzes the text prompt and generates an image(s) based on its understanding of the prompt.

5. Review the generated image(s) and make changes as needed.

6. You may need to regenerate another image(s) by refining the prompt.

7. Download your creation(s).

### #4. AI Art Generator Platforms

AIs may offer single or multiple models.

They can also offer single or multiple styles.

Or they may only offer only a single model choice and you can stipulate a style or an artist, in the prompt.

**Aggregators** combine access to a range of different AI models and various styles. They can offer various output choices as well.

### Art Generator Platforms Shown Click on link to visit.

- IMG2GO:<https://www.img2go.com/ai-art-generator>
- Midjourney:<https://www.midjourneyai.ai/>
- Pixlr:<https://pixlr.com/>
- Stablecog:<https://stablecog.com/>
- Zoo.Replicate:<https://zoo.replicate.dev/>
- TinyWow:<https://tinywow.com/>
- Ideogram:<https://ideogram.ai/>
- Dreamstudio:<https://dreamstudio.ai/>
- Bing/Copilot in the Edge Browser: Dall-E 3
- Microsoft Bing Image Creator: <https://www.bing.com/images/create>
- NightCafe:<https://creator.nightcafe.studio/>
- Merlin: Chrome Extension

## #5 Same Prompt, Different Styles

A woman on the streets of New York City with the bright lights of Broadway in the background looking at a marque.

NightCafe: Artistic Portrait, Anime v2, B/W Portrait

### Same Prompt Used On Different Ais:

Daring astronaut, space suit and helmet, standing in front of futuristic spaceship, adventurous, detailed, high detail, portrait

Bing, Dream Studio, NightCafe

### #6. Tips to Learning Advanced Prompt Writing

Some Sites Below Where Prompts Are Shown

**TinyWow** Ideogram Dreamstudio **NightCafe** Microsoft Bing

Or you can use free AI Chatbots (ChatGPT, Bard, Copilot, etc.) to help you draft prompts.

### #7. Some Concerns

- AI Art Generators can sometimes produce images with odd features (fingers, toes, objects...)
- Problem generating and placing text properly
- Often have a polished look lacking in artistic value
- Ethical and Legal
- Copyright Ownership
- Fairness and Compensation
- Ethnic and Gender Stereotypes

### #8 Summary

This has been just an introduction...the tip of the iceberg.

You can produce personalized artwork in many different forms and styles.

So please experiment with different types of models, styles and prompts on different AIs.

There is so much more to explore in AI Art Generators and to create your masterpieces.

But most of all….Have some fun with AI Art Generators!

# **Thank You! Judy & Michael**

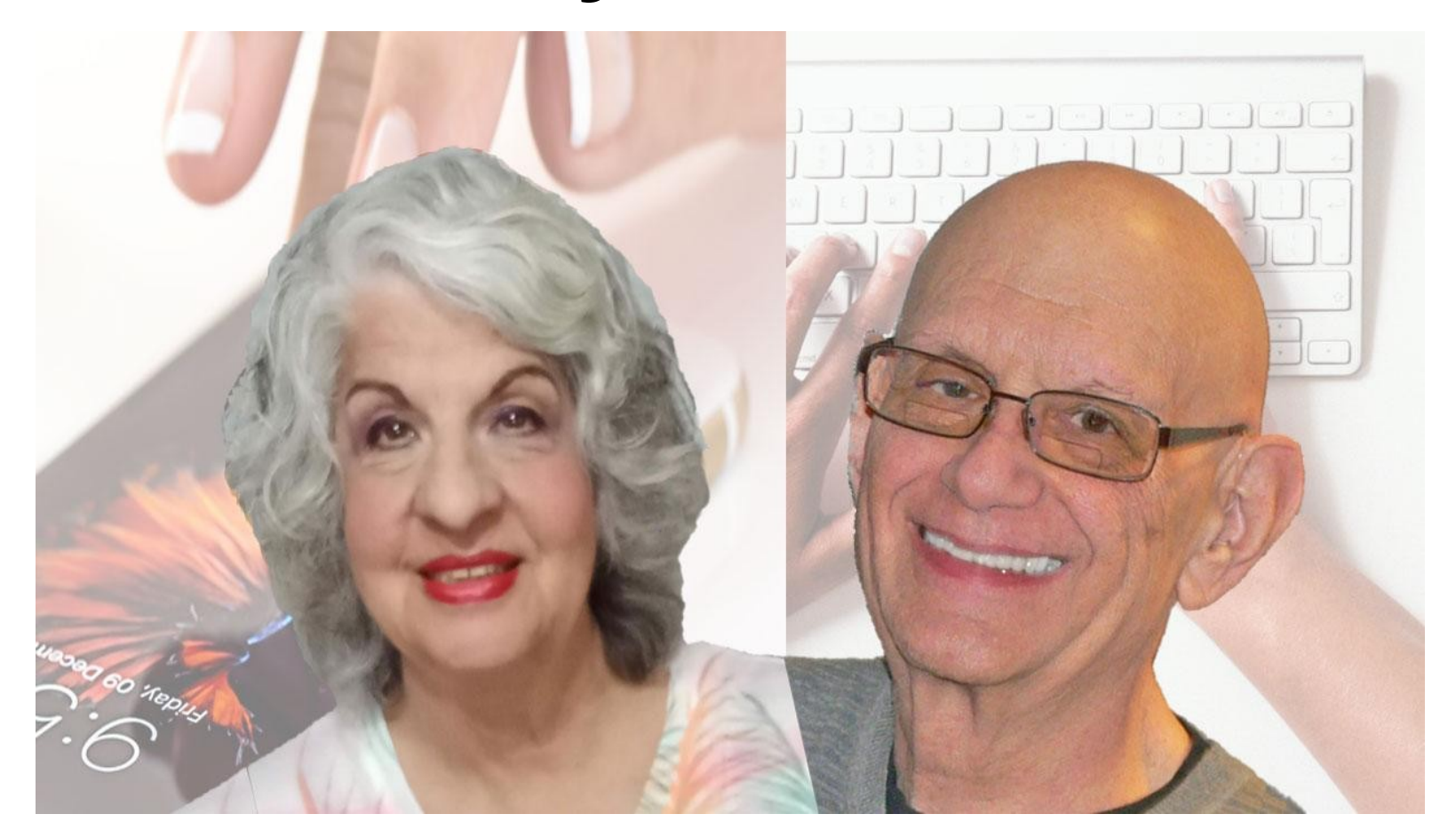

**[WACItips@gmail.com](mailto:WACItips@gmail.com)** 708.762.3259 Appointment Calendar for Free 15-minute private Q&A session **<https://www.picktime.com/WACITips>**

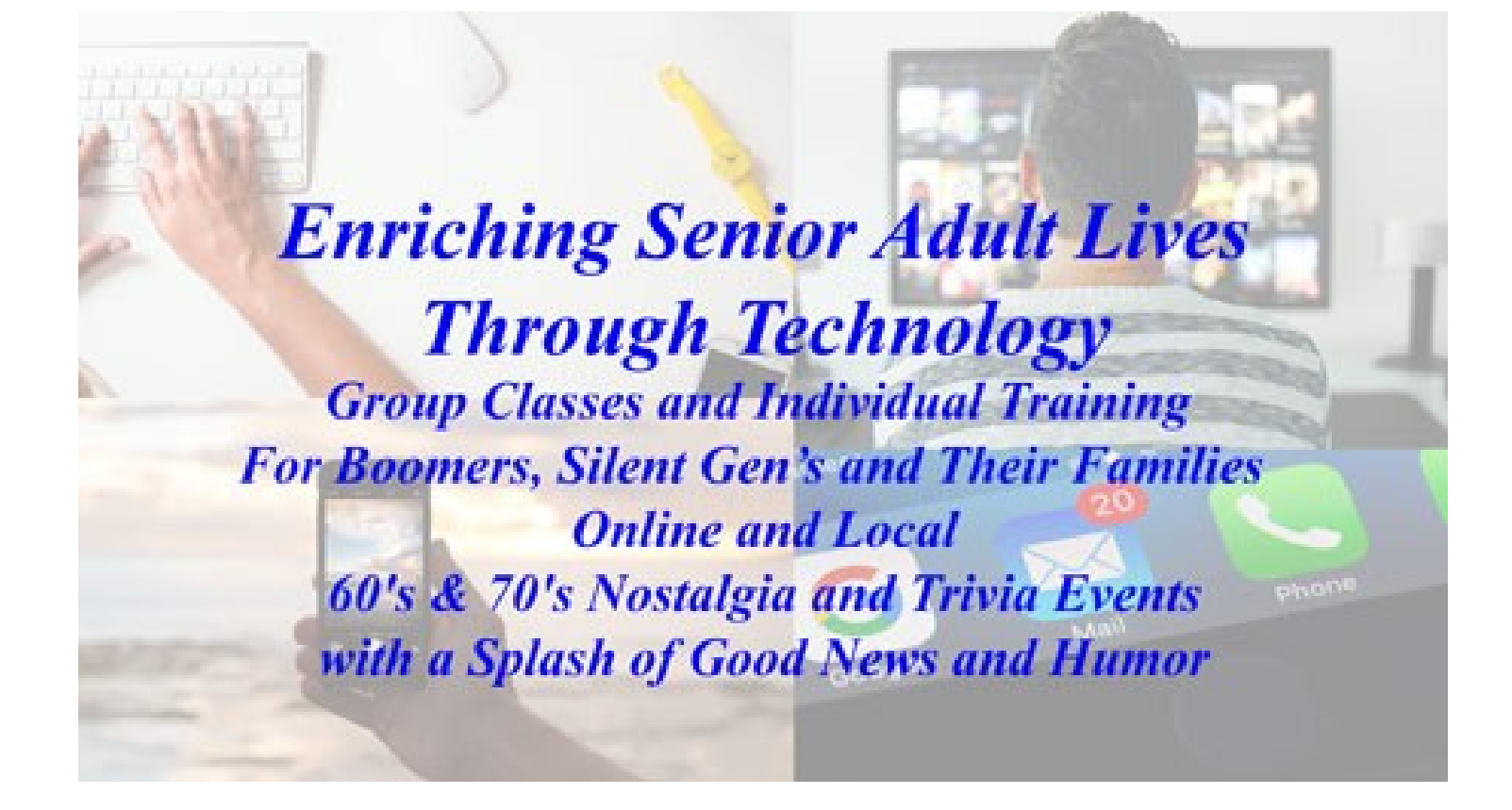

Group classes for senior living facilities, senior centers, senior groups, libraries and park districts as well as individual training. For more information please visit:

**<https://abncparties.com/>**